### **Introduction**

National Parks and Wildlife Service (NPWS) of the Department of Arts, Heritage and the Gaeltacht (DAHG) is the EEA/EIONET National Reference Centre (NRC) for Biodiversity Data and Ecosystems Indicators and Assessment. NPWS also represents Ireland on EC MAES Working Group.

- Targeted Welsh regions in the SCANN project
- Method based on that created for JNCC (Metcalf, et al 2012, 2014)
- Developed into a toolkit: **SENCE**

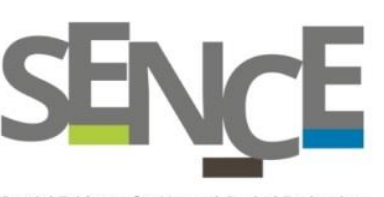

Dr ł

As a first step to developing a national ecosystem assessment for Ireland, in June 2015 NPWS commissioned a ½ year project for a National Ecosystem and Ecosystem Services map, for a suite of prioritised and agreed services, based on available data.

The project is utilising existing approaches and tools (MAES conceptual framework, CICES classification for 'final services',& JNCC/ Environment Systems Ltd 'Spatial Framework'.

It incorporates steering and stakeholder participation to identify data sources, prioritise services develop indicators for mapping and assessment and propose future steps.

The project is one of an increasing number of ecosystem services assessment activities in Ireland, further details of which are reported through MAES Working Group.

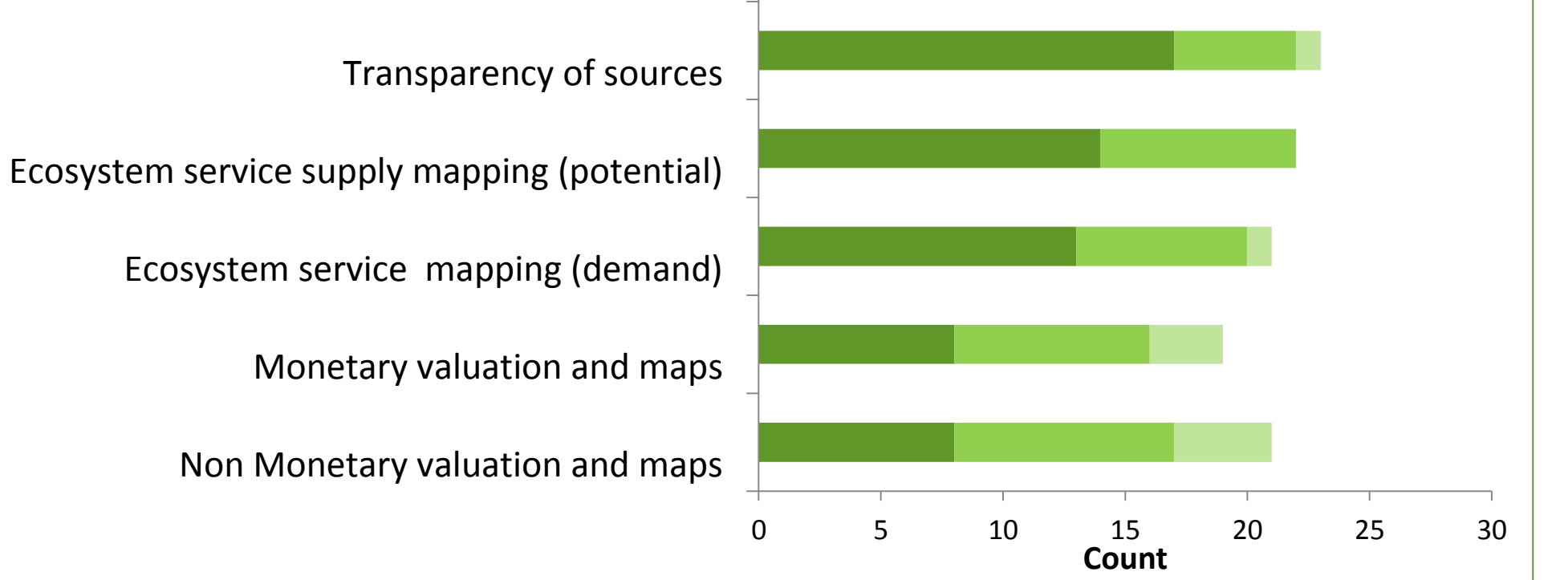

ne Parker

**References References** National Parks & Wildlife Service, 7 Ely Place, Dublin 2, Ireland, D02 TW98 **Email:** [gemma.weir@ahg.gov.ie.](mailto:gemma.weir@ahg.gov.ie) **Tel:** +353(01)8883244 **Website:** http://www.npws.ie/research-projects/ecosystems-services-mappingand-assessment/project-details

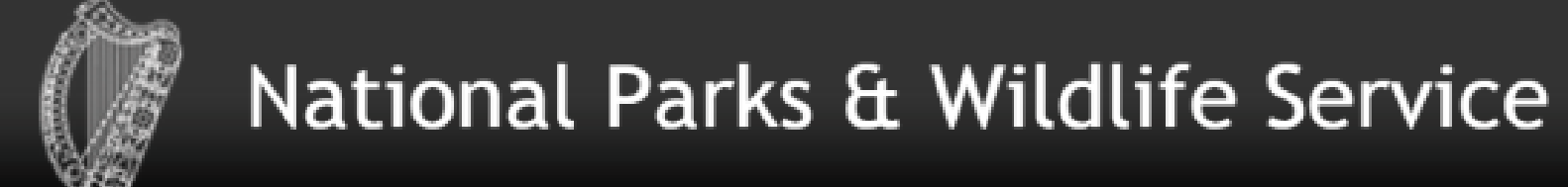

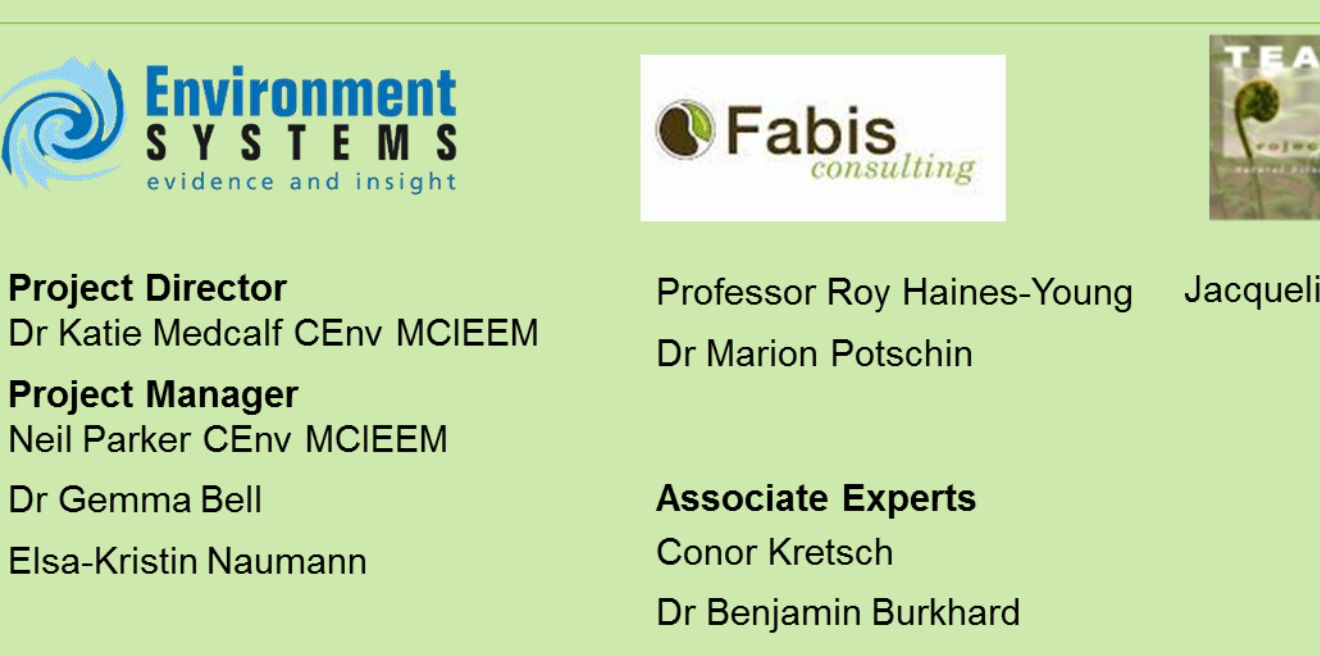

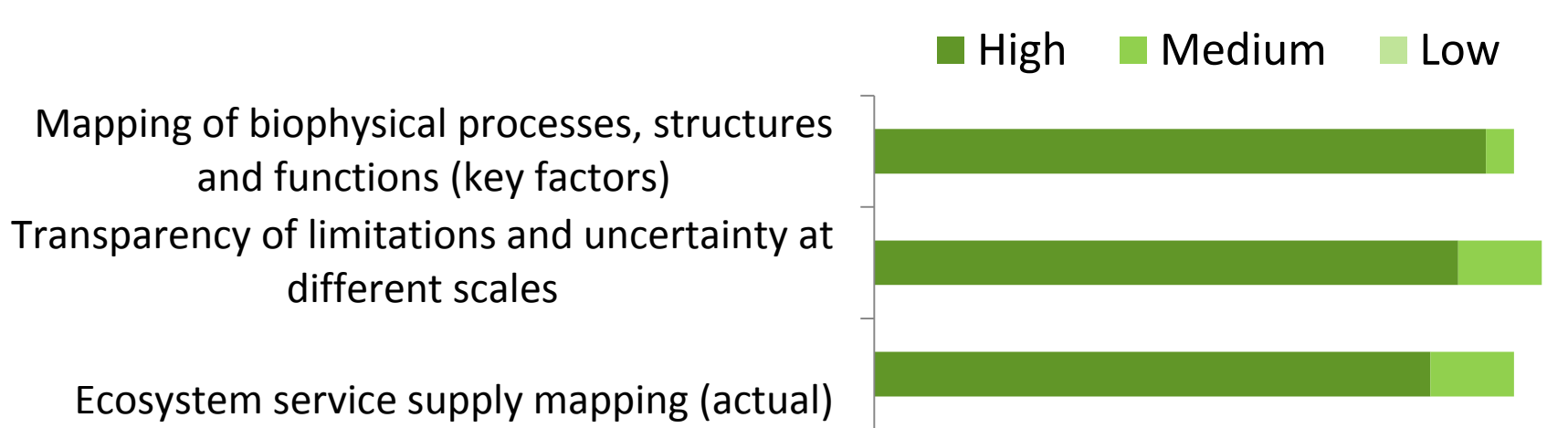

### **Stakeholder prioritisation of ES mapping and assessment elements**

### **Conceptual approach**

**Figure 1** Cascade Model and its application for water regulation (Courtesy of Haines-Young & Potschin (Fabis Ltd )

35(3)

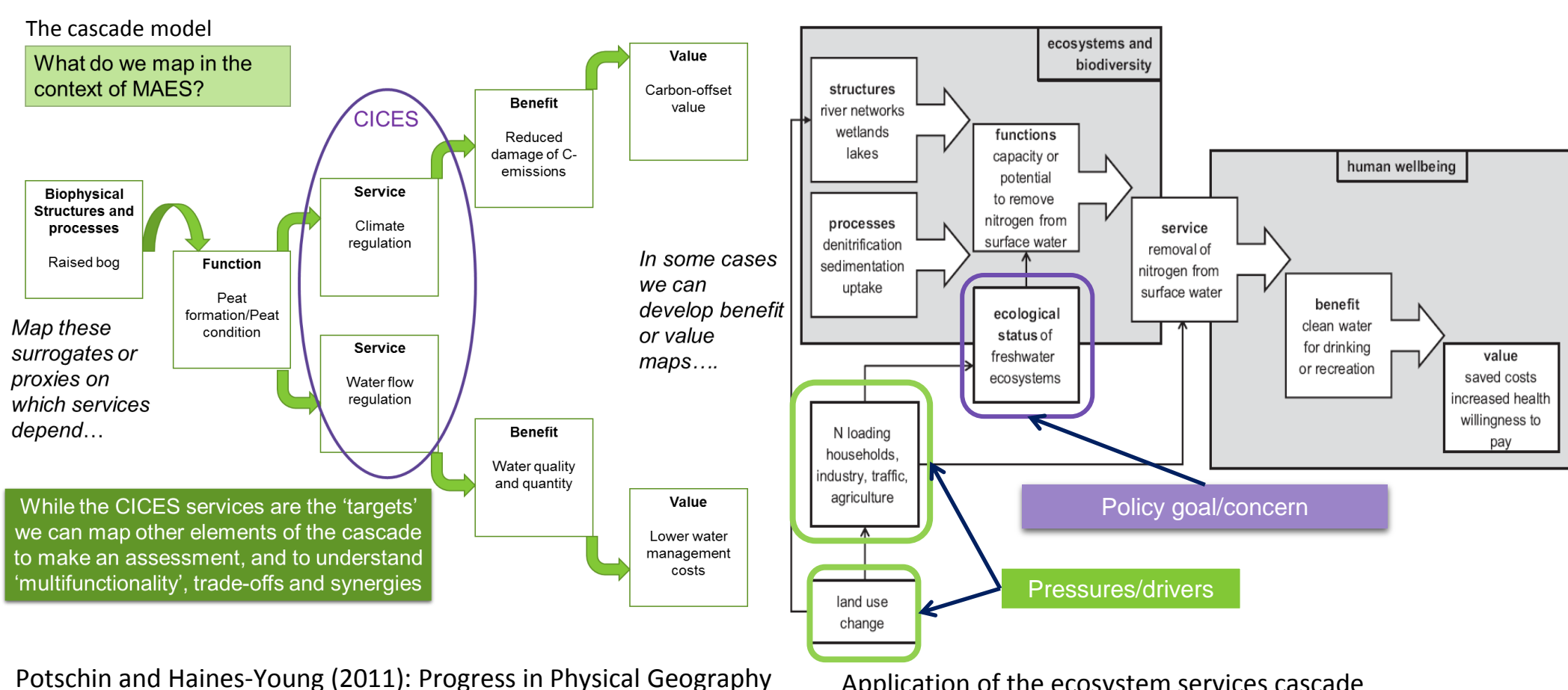

Application of the ecosystem services cascade framework to water purification (after Maes et al. 2012)

We have adopted the cascade model as the starting point for mapping ecosystem services in Ireland.

The model identifies the mechanisms that give rise to the benefits that people derive from natural resources. These mechanisms are the biophysical structures, processes and functions (exchanges of energy, nutrients and wastes). They are influenced by policies, pressures and drivers.

CICES is used to classify the derived services, for which values (monetary and non monetary) may be derived.

By using this approach, we hope to ensure that the links between ecosystem services values, and the complex interdependencies with ecosystems from which they are derived, are considered in natural resource management.

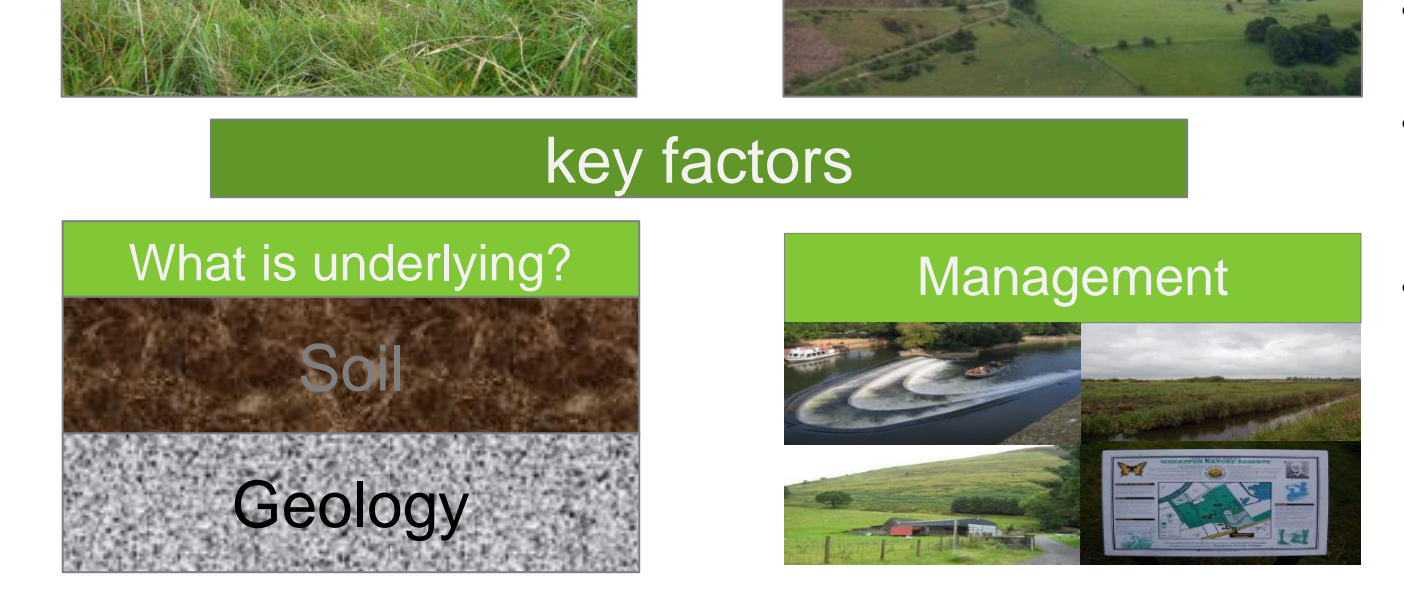

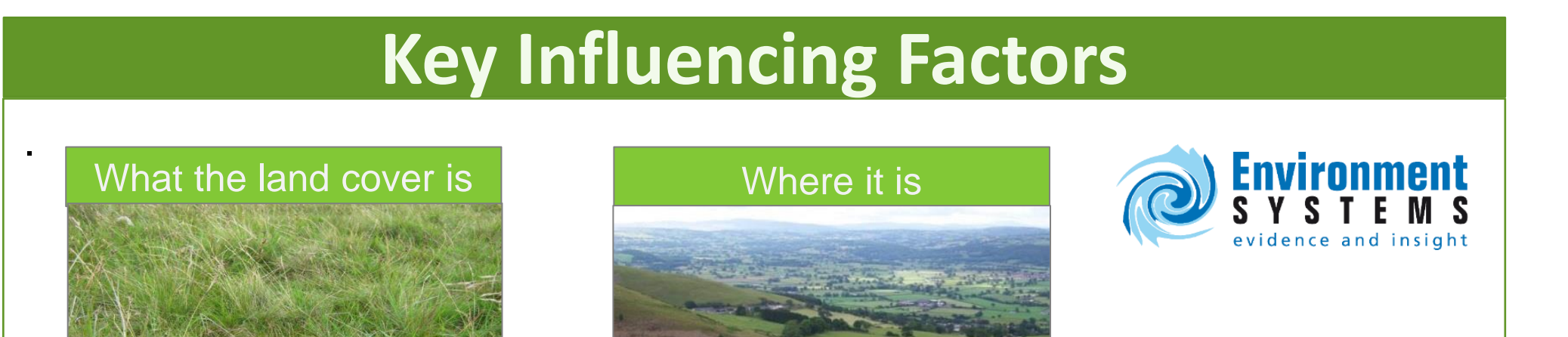

**Figure 2.** Key Influencing factors, as developed into Environment Systems Ltd 'SENCE Toolkit'

## **NPWS Project Aims**

•To progress ecosystem assessment in Ireland, in particular mapping and assessment of ecosystems and their services

•To identify the interdependencies, influencing factors, data availability and data suitability •Identify knowledge and data gaps for future research

•Expert & stakeholder engagement

•Extensible - to be further expanded and developed as new national data are developed

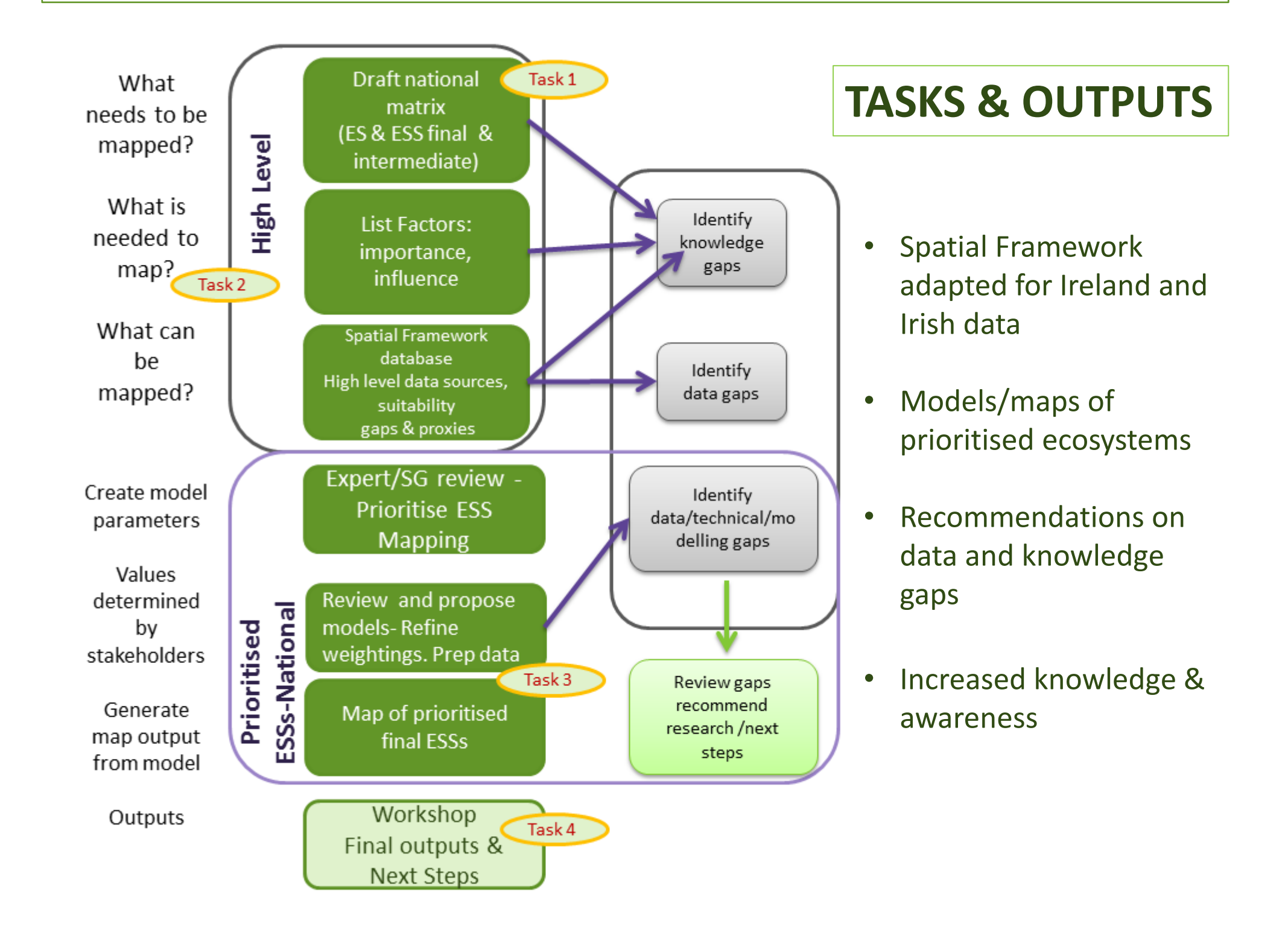

### **Steering and Stakeholder participation**

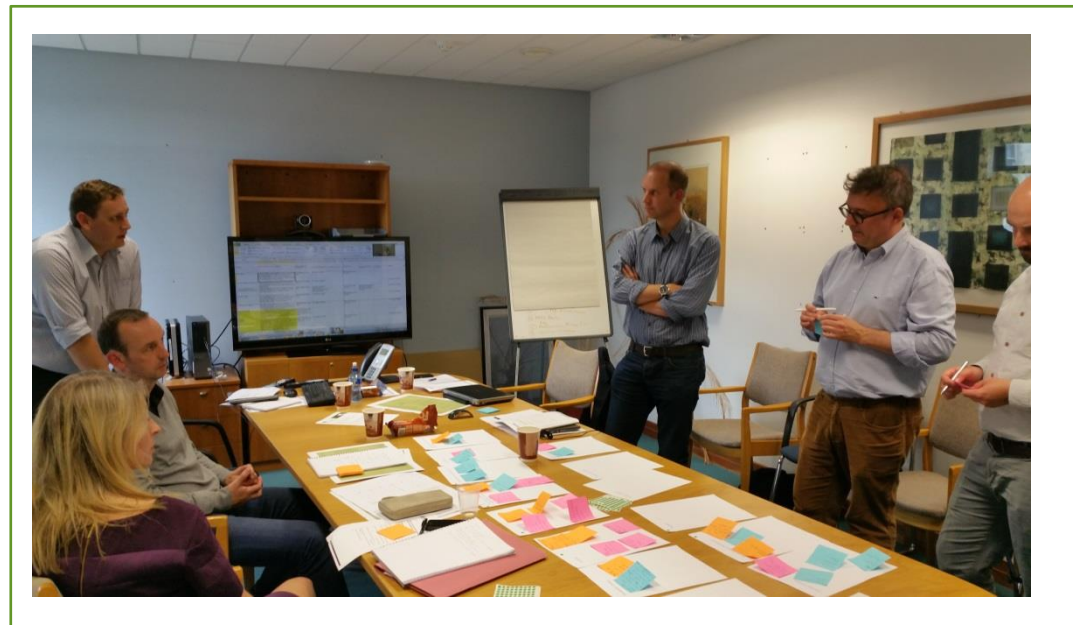

**Photo 1:** Steering Group, (participants from EPA, UCD, Teagasc and NPWS), developing policy pressure matrix, and prioritisation of ecosystem services for further development

**Photo 2:** Stakeholder Workshop; identifying key pressures and important ecosystems in Ireland

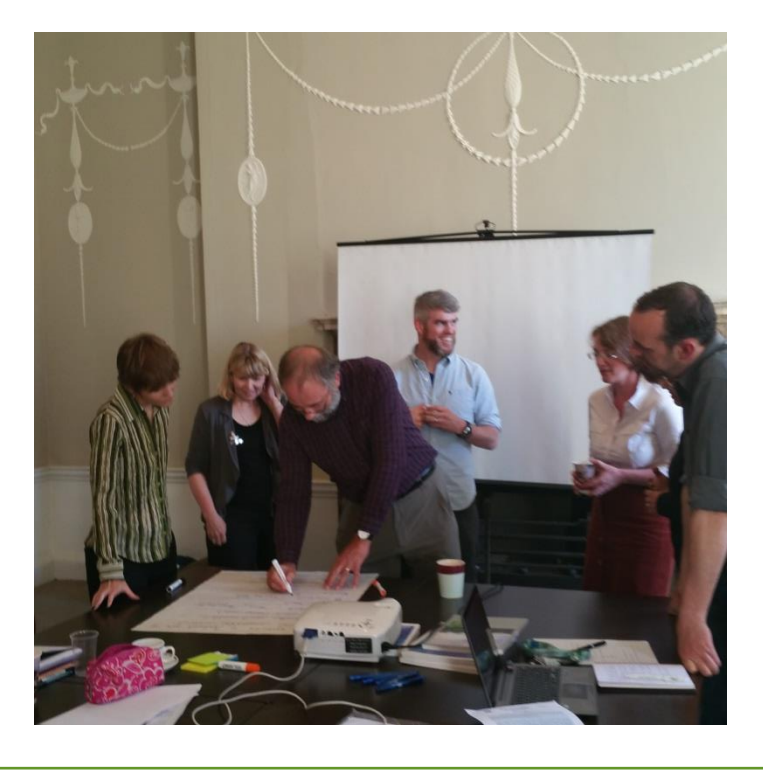

- 1. Medcalf, K. A., Small, N., Finch, C., & Parker, J. 2012. Spatial framework for assessing evidence needs for operational ecosystem approaches. JNCC Report No. 469 JNCC, Peterborough.
- 2. 7 Medcalf, K., Small, N., Finch, C., Williams, J., Blair, T., Haines-Young, R., Potschin, M. & Parker, J. 2014, Further development of a spatial framework for mapping ecosystem services. JNCC Report, No. 514, JNCC, Peterborough.
- 3. Potschin, M. and Haines-Young, R. (2011) Ecosystem services: exploring a geographical perspective, Progress in Physical Geography 35: 575-594. DOI: 10.1177/0309133311423172

# **Mapping and Assessment of Ecosystems and their Services**

### **Project concept and approach**

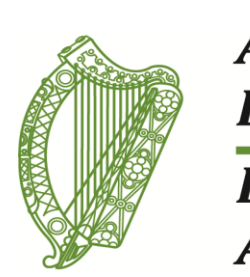

**An Roinn** Ealaíon, Oidhreachta agus Gaeltachta

**Department of Arts, Heritage and the Gaeltacht** 

# **IRELAND**

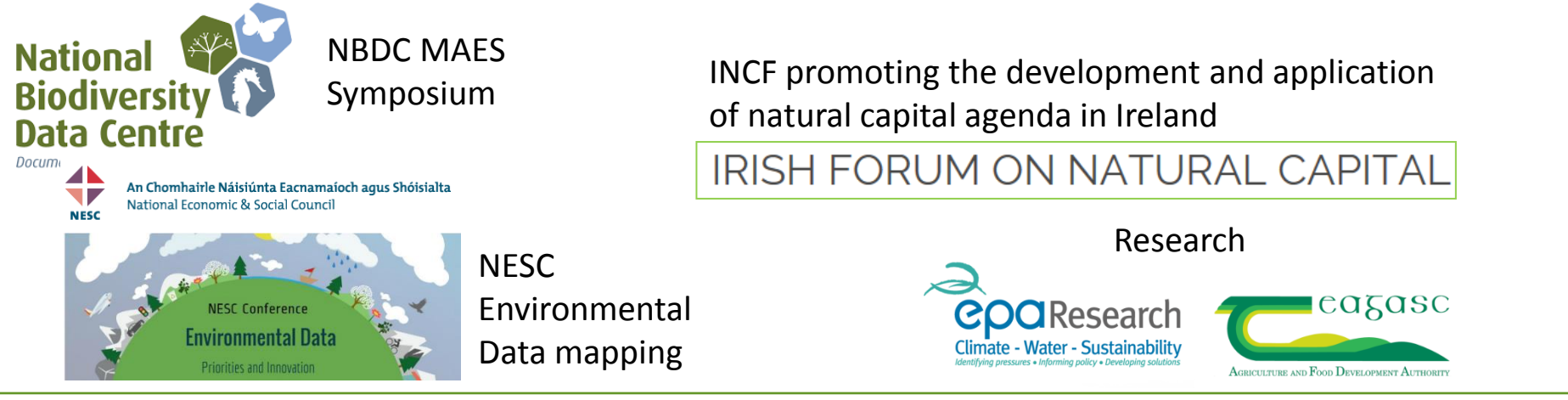

The suite of available data for prioritised ecosystem services are reviewed (Fig 1) and collated to create key factor maps. (Fig 2). The different classes with in each key factor layer are assigned weightings (Fig 3) based on their potential contribution to multiple ecosystem services. The weightings are drafted based on scientific literature and reviewed by domain experts and stakeholders. All weightings are documented in a spatial framework database and developed into a rules base for ecosystem services map generation (Fig 4). Information on sources, resolution and certainty are also documented. In some cases key factors are generated from multiple sources. Ireland is lacking in a national landcover and habitat mapping. Figure 5 below shows the process of combining circa 40 separate layers to create a national habitat asset layer for this purpose.

**References References NPWS project team: Gemma Weir (lead),** Deirdre Lynn & Paul Duffy<br> **References National Parks & Wildlife Service, 7 Ely Place, Dublin 2, Ireland, D02 TW98 CO S Y S T E M S C** Fabis **Consul** National Parks & Wildlife Service, 7 Ely Place, Dublin 2, Ireland, D02 TW98 **Email:** [gemma.weir@ahg.gov.ie.](mailto:gemma.weir@ahg.gov.ie) **Tel:** +353(01)8883244 **Website:** http://www.npws.ie/research-projects/ecosystems-services-mappingand-assessment/project-details

## **Mapping and Assessment of Ecosystems and their Services IRELAND An Roinn**

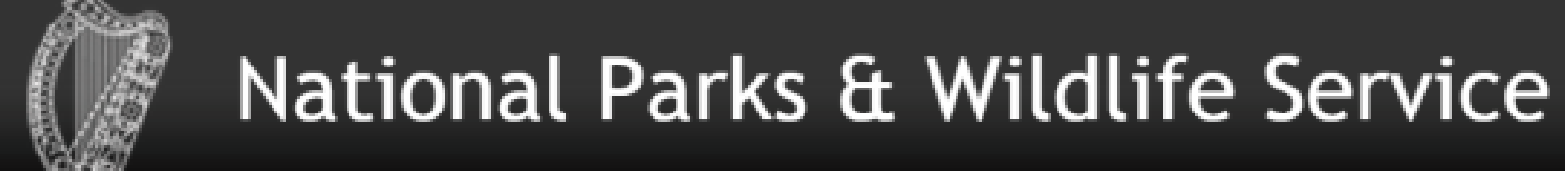

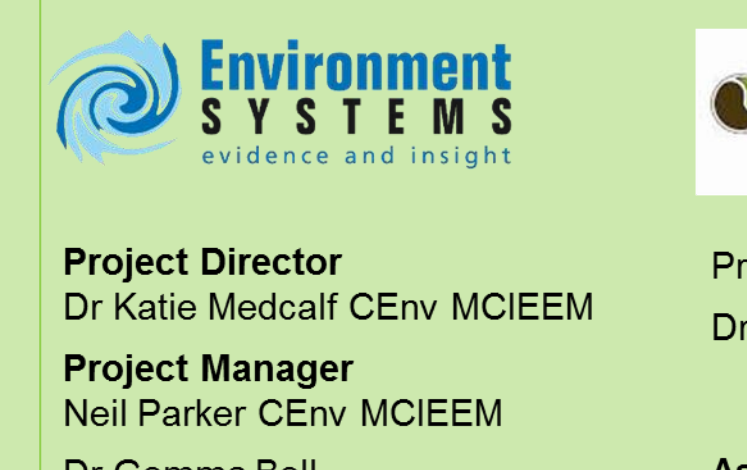

Dr Gemma Bell

Elsa-Kristin Naumann

Jacqueline Parker rofessor Roy Haines-Young Marion Potschin

**Associate Experts Conor Kretsch** 

### Dr Benjamin Burkhard

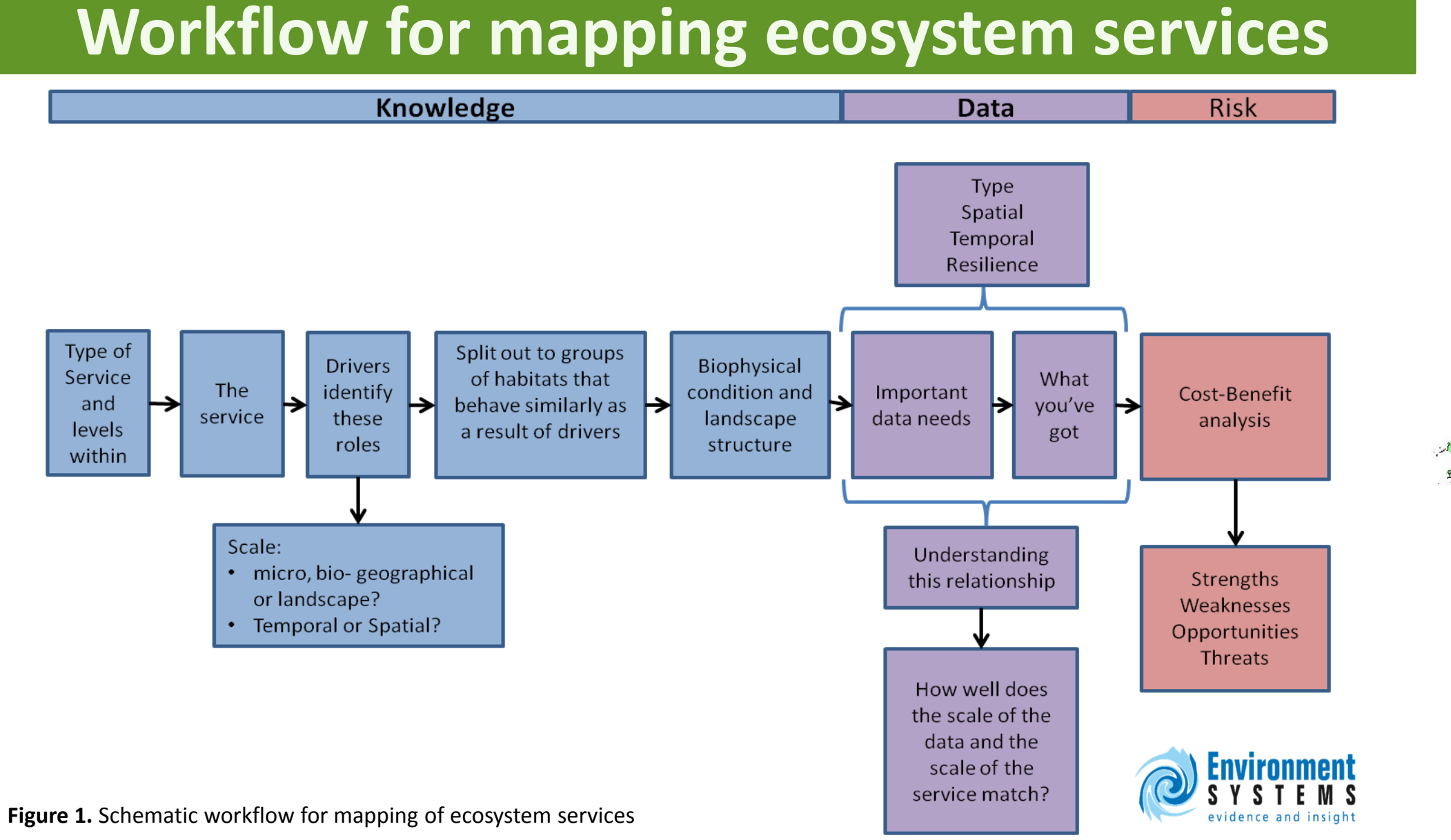

- 1. Medcalf, K. A., Small, N., Finch, C., & Parker, J. 2012. Spatial framework for assessing evidence needs for operational ecosystem approaches. JNCC Report No. 469 JNCC, Peterborough.
- 2. 7 Medcalf, K., Small, N., Finch, C., Williams, J., Blair, T., Haines-Young, R., Potschin, M. & Parker, J. 2014, Further development of a spatial framework for mapping ecosystem services. JNCC Report, No. 514, JNCC, Peterborough.
- 3. Potschin, M. and Haines-Young, R. (2011) Ecosystem services: exploring a geographical perspective, Progress in Physical Geography 35: 575-594. DOI: 10.1177/0309133311423172

**NPWS Project Interim & Draft Outputs**

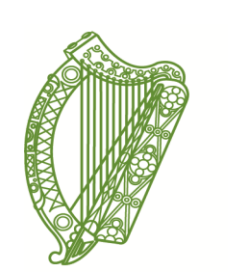

Ealaíon, Oidhreachta agus Gaeltachta

**Department of** Arts, Heritage and the Gaeltacht

### **Using key factors**

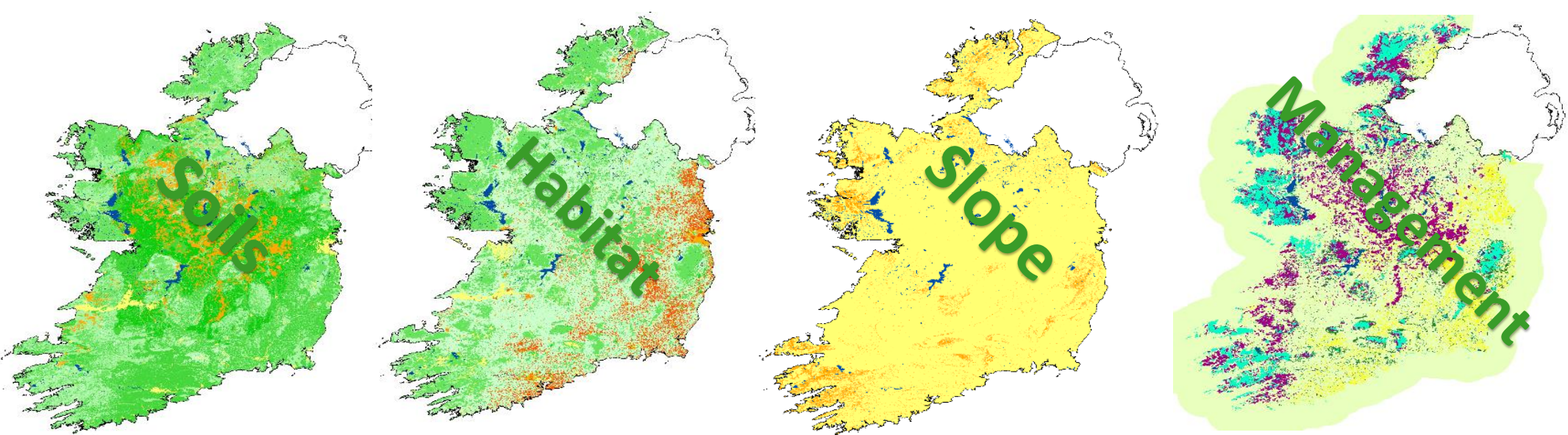

**Figure 2.** Typical key factor maps

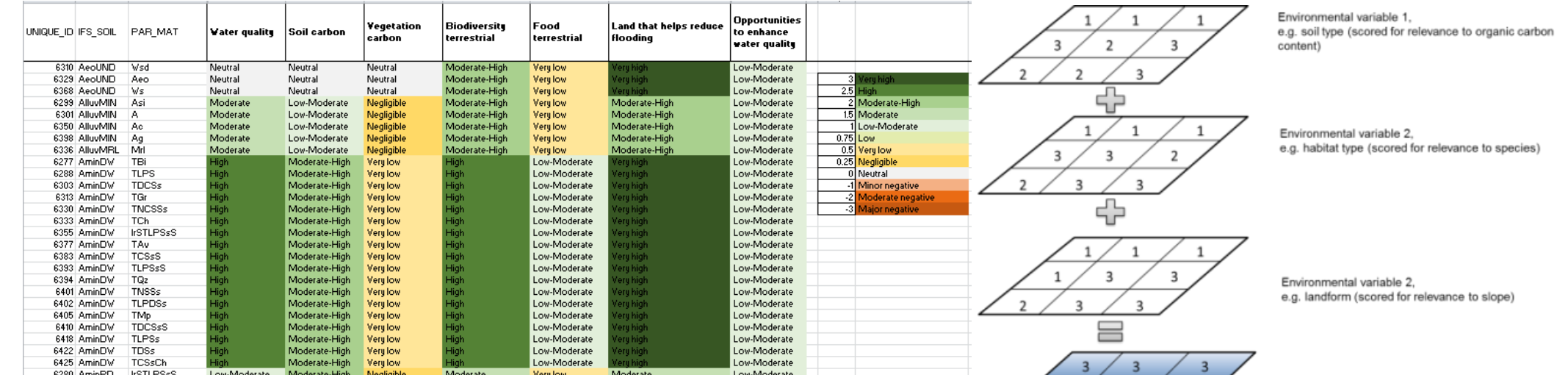

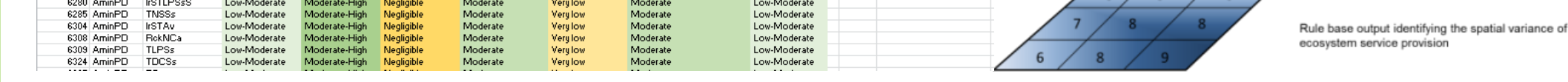

### **Figure 3.** Example of draft weightings of influence of different types of soils in multiple ecosystem services.

**Figure 4.** Key factors are combined spatially using map algebra , utilising weighted values for each factor for each service

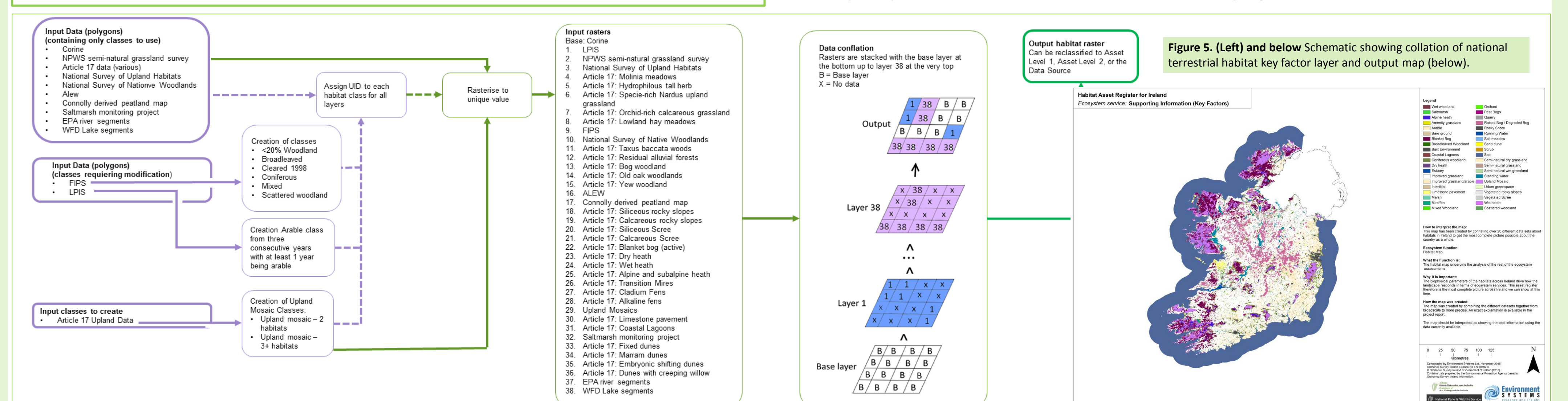

### **Draft ecosystem services outputs**

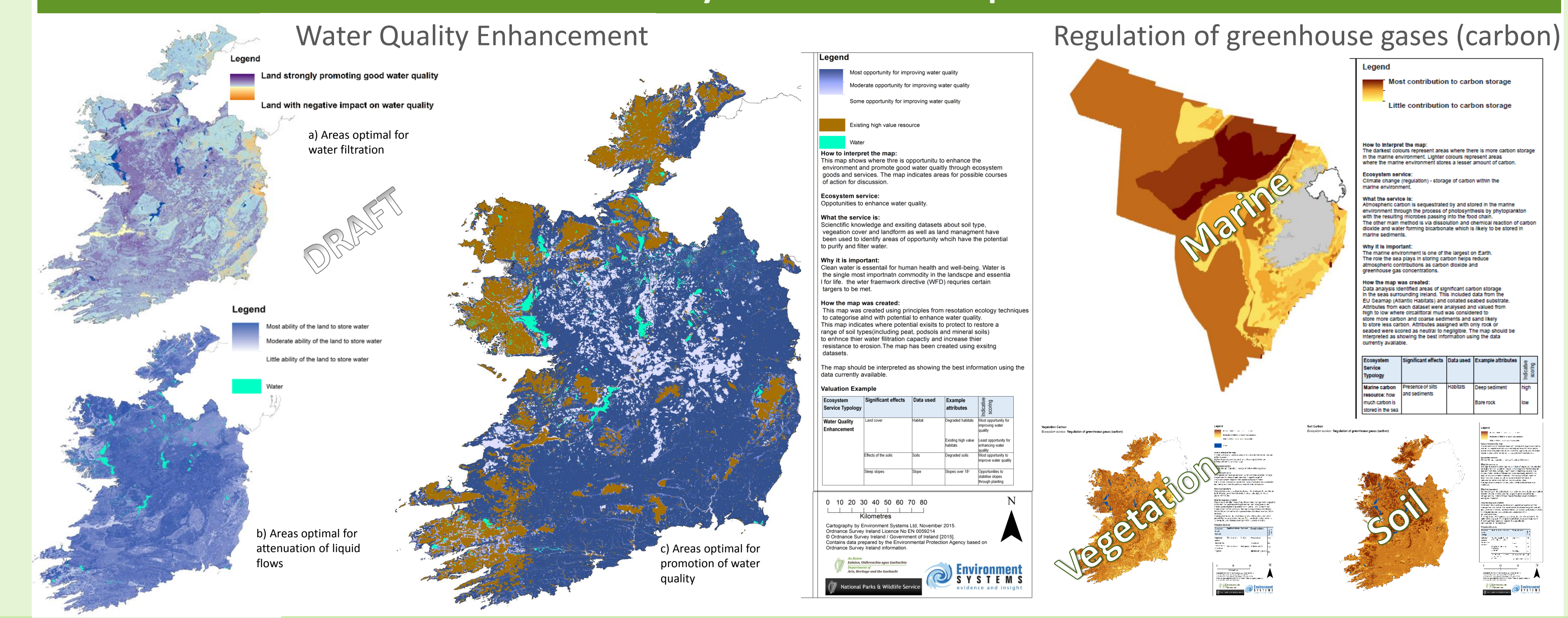